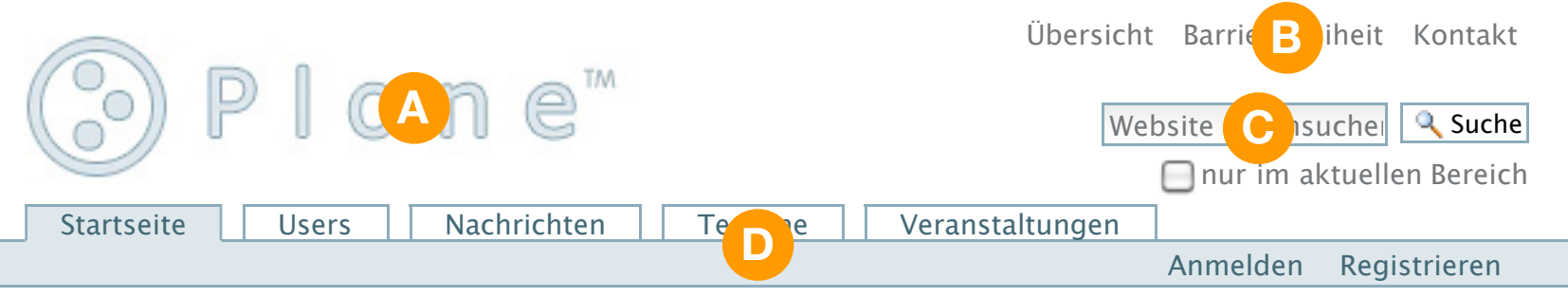

## Sie sind hier: Startseite